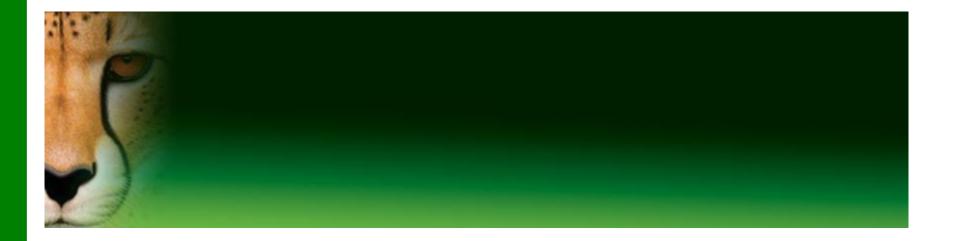

#### PowerPoint Presentation to Accompany GO! All In One

#### Chapter 13

Create, Query, and Sort an Access Database; Create Forms and Reports

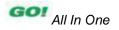

- Identify Good Database Design
- Create a Table and Define Fields in a New Database
- Change the Structure of Tables and Add a Second Table
- Create and Use a Query, Form, and Report
- Save and Close a Database

- Open an Existing Database
- Create Table Relationships
- Sort Records in a Table
- Create a Query in Design View
- Create a New Query from an Existing Query

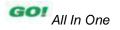

- Sort Query Results
- Specify Criteria in a Query
- Specify Numeric Criteria in a Query
- Use Compound Criteria
- Create a Query Based on More Than One Table

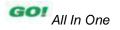

- Use Wildcards in a Query
- Use Calculated Fields in a Query
- Calculate Statistics and Group Data in a Query
- Create a Crosstab Query

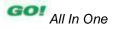

# Identify Good Database Design

#### Database

 An organized collection of *data*—facts about people, events, things, or ideas related to a specific topic or purpose

#### Information

- Data that is organized in a useful manner

#### Flat database

- Simple database because it is not related or linked to any other collection of data
- Relational database
  - Multiple collections of data in the database are related to one another

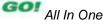

# Identify Good Database Design

- Use good design techniques when creating a new database
  - Determine the information you want to keep track of to create a new database
  - Ask yourself, "What questions should this database be able to answer for me?"
  - The purpose of a database is to store data in a manner that makes it easy for you to get the information you need

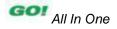

#### Backstage view

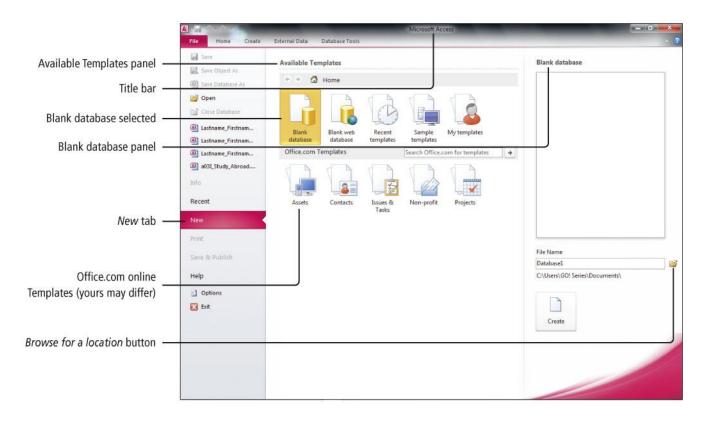

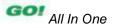

|                                               | A Lastname, Firstname, IA_Contacts : Database (Access 2007) - Ma                                                                                                    |                                                               |
|-----------------------------------------------|----------------------------------------------------------------------------------------------------|---------------------------------------------------------------|
| Ribbon with command _ groups arranged on tabs | AD         I Z         IVes/No         Image: Default Value         Image: Default Value <thimage: default="" th="" value<="">         Image: Default Value</thimage:> | Required Validation<br>Dinique Validation<br>Field Validation |
|                                               | All Access Objects                                                                                                    | ×                                                             |
| Object tab                                    | Tables    (New)  Table1                                                                                                    |                                                               |
| Table Tools active                            |                                                                                                    |                                                               |
| Title bar with database name                  |                                                                                                    |                                                               |
| Object window -                               | · · · · · · · · · · · · · · · · · · ·                                                                                                    |                                                               |
| Navigation Pane -                             |                                                                                                    |                                                               |
| Object window Close button -                  |                                                                                                    | ]                                                             |
|                                               |                                                                                                    |                                                               |
|                                               |                                                                                                    |                                                               |
| Status bar -                                  | Record: M < 1 of 1 + M + % No Filter Search                                                                                                    |                                                               |
|                                               | Datasheet View                                                                                                    | Num Lock 🔲 🗹                                                  |

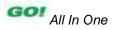

#### Display data types

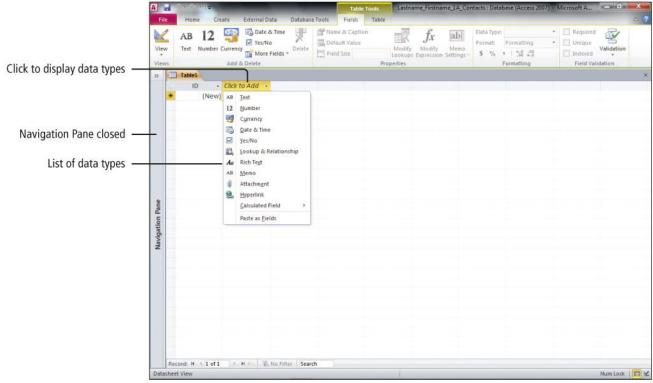

Using the horizontal scroll bar

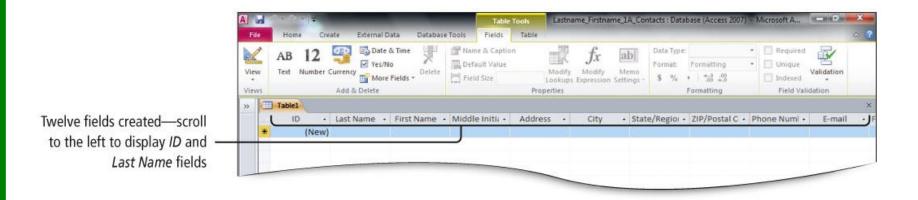

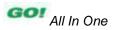

Renaming fields and changing data types

|                                                             | A Lastname_Firstname_LA_Contacts : Database (Access 2007) - Microsoft A File Home Create External Data Database Tools Fields Table                                                                                                    | - 0 ×             |
|-------------------------------------------------------------|----------------------------------------------------------------------------------------------------|-------------------|
| Field renamed —                                             | Price     nome     Create     External Data     Database Tools     rinds     name       Wew     AB     12     ID     Data & Time     Image     Image     Image     Image       View     Text     Number Currency     Image     Defeted     Image     Image     Image     Image       Views     Add & Delete     Delete     Image     Estable     Image     Image     Image | Validation        |
| New record row—indicated<br>by asterisk<br>Selected field — | Xudent ID - Last Name - First Name - Middle Initi: - Address - City - State/Regio: - ZIP/Postal C - Phone Numl -                                                                                                    | ×<br>• E-mail • F |
| Data type indicates Text —                                  |                                                                                                    |                   |
|                                                             | Navigation Pane                                                                                                    |                   |
|                                                             | Record: M 4 1 of 1 3 M 3 K No Fatter Search 4 III                                                                                                    | Num Lock          |

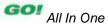

Adding a record to a table

|                               |       | v) • −   •    | _                   |                | Table To     | ols Lastna | ime_Firstnam | e_1A_Con  | tacts : Datal | pase (Access 2007, | <ul> <li>Microsoft A</li> </ul> | - 0        | ×     |
|-------------------------------|-------|---------------|---------------------|----------------|--------------|------------|--------------|-----------|---------------|--------------------|---------------------------------|------------|-------|
|                               | File  | Home Crea     |                     | Database Tools | Fields       | Table      |              |           |               |                    |                                 |            | A (?) |
|                               |       | AB 12         | Date & Time         | N              | me & Caption | 世界         | fx           | ab        | Data Type:    |                    | * 📃 Require                     | • 🛃        |       |
| Pencil icon indicates record  | View  | Text Number C | Yes/No              | Datata         | fault Value  | Modify     |              | Memo      | Format:       | Formatting         | * Unique                        | Validation |       |
|                               | ·     |               | More Fields *       | Fie            | Id Size 255  |            | Expression S | ettings - |               | 00. 0.*<br>0.* 00. | Indexed                         |            |       |
| being entered or edited       | Views |               | Add & Delete        | k              |              | Properties |              |           | -             | Formatting         | Field V                         | alidation  | 19120 |
|                               | »     | Table1        |                     |                |              |            |              |           |               |                    |                                 |            | ×     |
|                               |       | Student ID -  | Last Name • First N | lame + Midd    | le Initii •  | Address •  | City         | • State   | Regioi •      | ZIP/Postal C -     | Phone Num                       | E-mail     | • F   |
| Record selector box —         | *     | 1238765       |                     |                |              |            |              |           |               |                    |                                 |            | -     |
| First student ID is 1238765 — |       |               |                     |                |              |            |              |           |               |                    |                                 |            |       |
| Insertion point in            |       |               |                     |                |              |            |              |           |               |                    |                                 |            |       |
| Last Name field               |       |               |                     |                |              | -          |              |           |               |                    |                                 |            |       |
| Last Name neiù                |       |               |                     |                |              |            |              |           |               |                    |                                 |            |       |

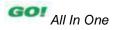

Adding additional records to a table

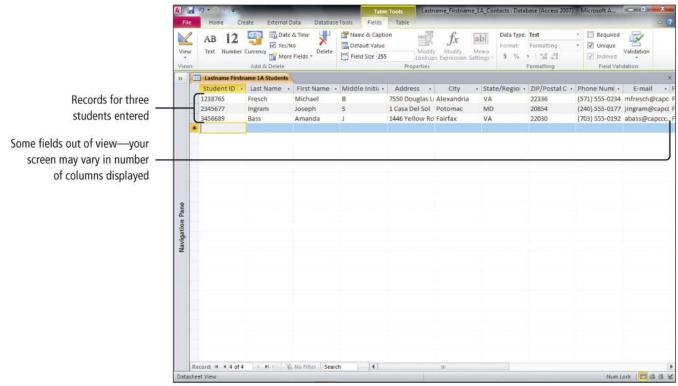

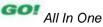

Importing data to an existing Access table

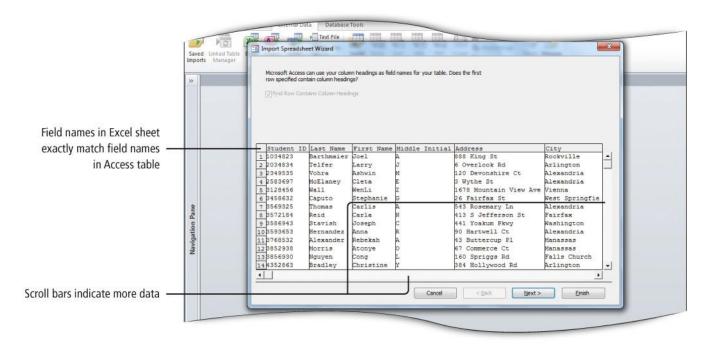

• Design View

|                                  | AL File    | and the second second s | External      | Data Databas                                 | e Tools Des     | THE PROPERTY AND INCOMENSATION OF THE PROPERTY AND INCOMENSATION OF THE PROPERTY AND INTERY AND INTERPOPERTY AND INTERPOPERTY AND INTERPOPERTY | _Firstname_14         | Contacts : Datal | base (Access 20        | 07) - Microsoft Access     | - 0 - X             |
|----------------------------------|------------|----------------------------------------------------------------------------------------------------|---------------|----------------------------------------------|-----------------|----------------------------------------------------------------------------------------------------|-----------------------|------------------|------------------------|----------------------------|---------------------|
| Delete Rows button —             | Viev       | Primary Builder Test                                                                                                    | ≝ C∍          | Insert Rows<br>Delete Rows<br>Modify Lookups | Property Indexe |                                                                                                    | ename/Delete<br>Macro | Relationships    | Object<br>Dependencies |                            |                     |
| Data Type column —               | View       |                                                                                                    | Tools         |                                              | Show/Hide       | Field, Record 8                                                                                                    | k Table Events        | Relation         | iships                 |                            |                     |
| Field Name column —              | >>         | Lastname Firstname<br>Field Nat                                                                                                    |               | Data Ty                                      |                 | _                                                                                                    | _                     |                  | scription              |                            | ×                   |
| Field Name Column -              |            | Student ID                                                                                                    | ne            | Text                                         | pe              |                                                                                                    |                       | De               | scription              |                            |                     |
|                                  |            | Last Name                                                                                                    |               | Text                                         |                 |                                                                                                    |                       |                  |                        |                            |                     |
| December 1 and 1                 |            | First Name                                                                                                    |               | Text                                         |                 |                                                                                                    |                       |                  |                        |                            |                     |
| Row selector box for             |            | <ul> <li>Middle Initial</li> </ul>                                                                                                    |               | Text                                         |                 |                                                                                                    |                       |                  |                        |                            |                     |
| Middle Initial field             |            | Address                                                                                                    |               | Text                                         |                 |                                                                                                    |                       |                  |                        |                            |                     |
| whome initial field              |            | City                                                                                                    |               | Text                                         |                 |                                                                                                    |                       |                  |                        |                            |                     |
|                                  |            | State/Region                                                                                                    |               | Text                                         |                 |                                                                                                    |                       |                  |                        |                            |                     |
| Current to and dial dependent on |            | ZIP/Postal Code                                                                                                    |               | Text                                         |                 |                                                                                                    |                       |                  |                        |                            |                     |
| Space to add field description — |            | Phone Number                                                                                                    |               | Text                                         |                 |                                                                                                    |                       |                  |                        |                            |                     |
|                                  |            | E-mail                                                                                                    |               | Text                                         |                 |                                                                                                    |                       |                  |                        |                            |                     |
|                                  |            | Faculty Advisor ID                                                                                                    |               | Text                                         |                 |                                                                                                    |                       |                  |                        |                            |                     |
|                                  | -          | Amount Owed                                                                                                    |               | Currency                                     |                 |                                                                                                    |                       |                  |                        |                            |                     |
| Field Description                | Pane       |                                                                                                    |               |                                              |                 |                                                                                                    |                       |                  |                        |                            |                     |
| Field Properties area —          |            |                                                                                                    |               |                                              |                 |                                                                                                    | 2                     |                  |                        |                            |                     |
|                                  | Navigation |                                                                                                    |               |                                              |                 |                                                                                                    |                       |                  |                        |                            |                     |
|                                  | vig        |                                                                                                    |               |                                              |                 | Field                                                                                                    | Properties            |                  |                        |                            |                     |
|                                  | Na         | 2                                                                                                    |               |                                              |                 | rielu                                                                                                    | Properties            |                  |                        |                            |                     |
|                                  |            | General Lookup                                                                                                    |               |                                              |                 |                                                                                                    |                       |                  |                        |                            |                     |
|                                  |            | Field Size                                                                                                    | 255           |                                              |                 |                                                                                                    |                       |                  | *                      |                            |                     |
|                                  |            | Format<br>Input Mask                                                                                                    | -             |                                              |                 |                                                                                                    |                       |                  |                        |                            |                     |
|                                  |            | Caption                                                                                                    | -             |                                              |                 |                                                                                                    |                       |                  |                        |                            |                     |
|                                  |            | Default Value                                                                                                    |               |                                              |                 |                                                                                                    |                       |                  |                        |                            |                     |
|                                  |            | Validation Rule                                                                                                    |               |                                              |                 |                                                                                                    |                       |                  |                        | A field name can be up to  | 64 characters long. |
|                                  |            | Validation Text                                                                                                    |               |                                              |                 |                                                                                                    |                       |                  |                        | including spaces. Press Fi |                     |
|                                  |            | Required                                                                                                    | No            |                                              |                 |                                                                                                    |                       |                  |                        | names                      |                     |
|                                  |            | Allow Zero Length                                                                                                    | Yes           |                                              |                 |                                                                                                    |                       |                  |                        |                            |                     |
|                                  |            | Indexed                                                                                                    | Yes (No Du    | plicates)                                    |                 |                                                                                                    |                       |                  |                        |                            |                     |
|                                  |            | Unicode Compression                                                                                                    | No            |                                              |                 |                                                                                                    |                       |                  |                        |                            |                     |
|                                  |            | IME Mode                                                                                                    | No Contro     | D(                                           |                 |                                                                                                    |                       |                  |                        |                            |                     |
|                                  |            | IME Sentence Mode                                                                                                    | None          |                                              |                 |                                                                                                    |                       |                  |                        |                            |                     |
|                                  |            | Smart Tags                                                                                                    |               |                                              |                 |                                                                                                    |                       |                  | 170                    |                            |                     |
|                                  | Desig      | an view. F6 = Switch pane                                                                                                    | s. F1 = Heip. |                                              |                 |                                                                                                    |                       |                  |                        | Nu                         | n Lock 🛛 🗇 🛱 🔽      |

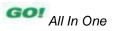

Viewing a primary key in Design view

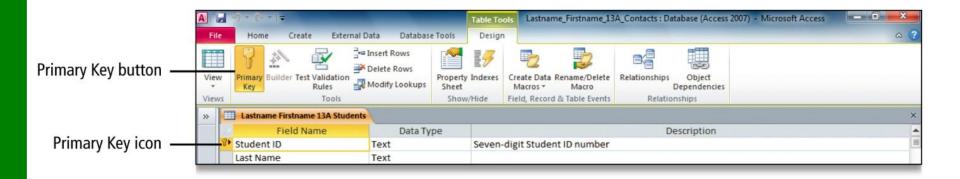

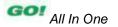

 Adding a second table to a database by importing an Excel spreadsheet

| Import Spreadsheet     | Save            | d Linked Table t | Import Sprea                    |                                                           |                 |                           | 0 A A                        |                      | Text text                        | ×       |                  |
|------------------------|-----------------|------------------|---------------------------------|-----------------------------------------------------------|-----------------|---------------------------|------------------------------|----------------------|----------------------------------|---------|------------------|
| Wizard dialog box      | >>              | Lastname Fir     | You can speci<br>information in | ofy information about each<br>n the 'Field Options' area. | ch of the field | s you are importin        | g. Select fields in the area | a below. You can the | n modify field                   |         | ×                |
| 3                      |                 | Student ID       | -Field Option                   | ns                                                        |                 |                           |                              |                      |                                  |         | + Faculty Advi + |
|                        |                 | 1034823          | Field Name                      |                                                           | Da              | ta Type: Text             |                              |                      |                                  |         | @c FAC-2234      |
|                        |                 | 1238765          | Indexed:                        | Yes (Duplicates OK)                                       |                 | Do not import fie         | And a second second          |                      |                                  |         | IDC FAC-2289     |
| Excel column titles –  |                 | 2034834          | Indexed:                        | res (Duplicates OK)                                       |                 | j Do not import ne        | ia (2iab)                    |                      |                                  |         | CCC FAC-2245     |
| Excer column titles -  |                 | 2345677          |                                 |                                                           |                 |                           | ר                            |                      |                                  |         | pcc FAC-2377     |
|                        |                 | 2349535          |                                 |                                                           |                 |                           |                              |                      |                                  |         | pcc FAC-2289     |
|                        |                 | 2583697          | Faculty                         |                                                           |                 | Campus                    | Last Name                    | First Name           | Address                          | 1.      | Pca FAC-6543     |
|                        |                 | 3128456          | 1 FAC-0393<br>2 FAC-076         |                                                           |                 | Central<br>Jefferson      | Betancourt<br>Sola           | Charles<br>Binit     | 25 Yoakum Park<br>10 Rock Forest | <b></b> | ccc. FAC-2245    |
|                        |                 | 3456689          | 3 FAC-1133                      |                                                           |                 | Washington                |                              | Dora                 | 15 12th St SE                    | -       | CC. FAC-9005     |
| Course data and data   |                 | 3458632          | 4 FAC-1283                      |                                                           |                 | Washington                | Hart-Rodriguez               | CONTRACTOR OF        | 87 Westlake Dr                   |         | pct FAC-8223     |
| Spreadsheet data—Excel |                 | 3569325          | 5 FAC-1772                      | Professor                                                 |                 | Jefferson                 | Haq                          | Mark                 | 665 Javier Rd                    |         | apc FAC-8223     |
| rows become records    |                 | 3572184          | 6 FAC-223                       |                                                           |                 | Washington                |                              | Julia                | 843 2nd St NW                    |         | cc.€ FAC-6543    |
| Tows become records    | ane             | 3586943          | 7 FAC-2245                      |                                                           |                 | Washington<br>Jefferson   | Szulkin<br>Sideris           | Martin<br>Dana       | 776 Mt Pleasant<br>8 Thoreau Dr  |         | pcc FAC-2234     |
|                        | Navigation Pane | 3593653          | 8 FAC-2289<br>9 FAC-2322        |                                                           | rolessor        | Capital                   | Briggs                       | Dana<br>Luis         | 54 Beauregard S                  |         | @c FAC-6543      |
|                        | tion            | 3768532          | 10 FAC-2369                     |                                                           | rofessor        | Part of the second second | Sweenev                      | Megan                | 45 Madison Ave                   |         | Dca FAC-8223     |
|                        | iga             | 3852938          | 11 FAC-2375                     |                                                           |                 | Central                   | Torres                       | Robert               | 156 Camrose Ter                  |         | pcc FAC-2289     |
|                        | Lav             | 3856930          | 12 FAC-237                      |                                                           | rofessor        | Central                   | Kubzansky                    | Amy                  | 156 Cedarcrest                   |         | apc FAC-6543     |
|                        | -               | 4352863          | 13 FAC-287                      |                                                           |                 | Capital                   | Treiman                      | Roger                | 432 3rd St N                     |         | apc FAC-2245     |
|                        |                 | 4719238          | 14 FAC-2998                     | Professor                                                 |                 | Washington                | Holland                      | Timothy-John         | 1 4521 19th St                   | -       | Dca FAC-6543     |
| Next button -          |                 | 4739502          | 1                               |                                                           |                 |                           |                              |                      |                                  | 1       | apc FAC-2234     |
| Next button            |                 | 4769304          |                                 |                                                           |                 | -                         | Cancel < Ba                  |                      | > Einish                         | 5       | CC. FAC-2289     |
|                        |                 | 4852384          |                                 |                                                           |                 |                           | ancei < ga                   | ck Next              | Elusu                            | -       | apc FAC-2245     |
|                        |                 | 5820384          | THEFT                           |                                                           |                 |                           | -                            |                      |                                  |         | ccc. FAC-8223    |
|                        |                 | 5834924          | Kakaulian                       | Accelerate 1                                              | 140 Ashlan      | d Av Fairfax              | VA                           | 22031                | (571) 555-2031 akal              | kaulia  | @ca FAC-2289     |

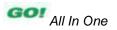

Adjusting column widths

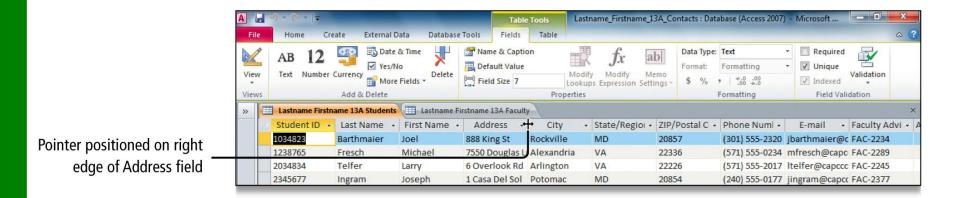

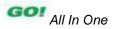

#### • Printing a table

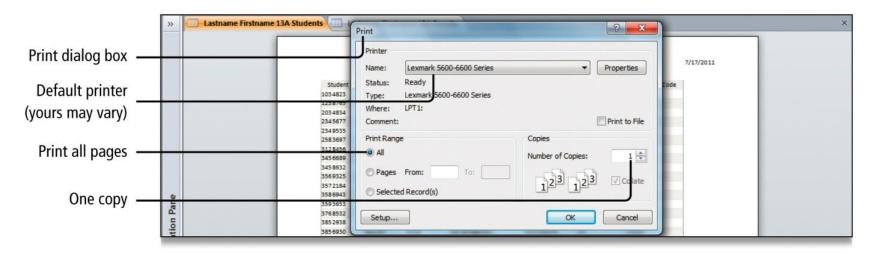

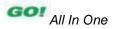

- Query
  - A database object that retrieves specific data from one or more database objects either tables or other queries
- Form
  - A database object with which you can enter data, edit data, or display data from a table or a query
- Report
  - A database object that displays the fields and records from a table or a query in an easy-to-read format suitable for printing

• Using the Add Field button

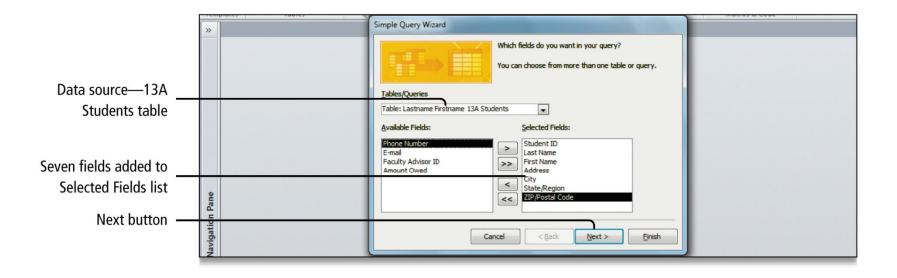

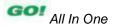

 In the Sort & Filter group, click the ascending button

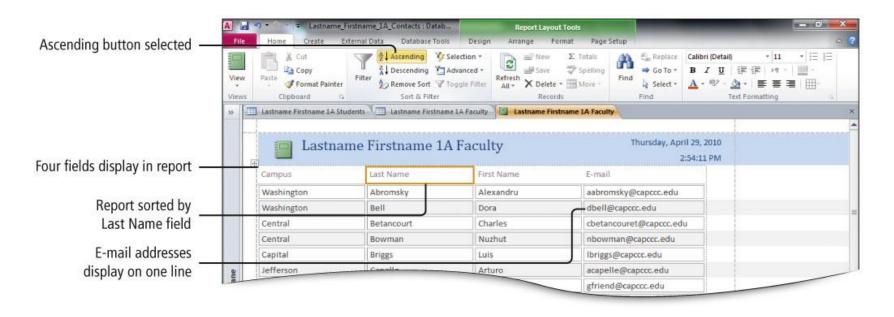

#### Display the Report in Print Preview

|                    | A File          |               | t Preview       | -              | Lastname_          | Firstname_1A_Conta       | acts : Da                | stabase (/  | Access 2007) -          | Microsoft | Access   |              | -             |        | -     |                        |
|--------------------|-----------------|---------------|-----------------|----------------|--------------------|--------------------------|--------------------------|-------------|-------------------------|-----------|----------|--------------|---------------|--------|-------|------------------------|
|                    | 4               | ΙĒ            | 0 ×             | ow Margins     |                    |                          | ٩                        |             |                         |           |          | Ţ.           |               |        |       | ×                      |
|                    | Print           | Size          | Margins Pr      | int Data Only  | Portrait Landscape | Columns Page<br>Setup    | Zoom                     | One<br>Page | Two More<br>Pages Pages | Refresh   | Excel    | Text<br>File | PDF<br>or XPS | E-mail | More  | Close Print<br>Preview |
|                    | Print           |               | Page Size       |                | Page Li            |                          |                          | Zod         |                         |           |          | Da           |               |        |       | Close Preview          |
|                    | 1               | The street we |                 |                |                    |                          |                          |             |                         |           |          | 271          |               |        |       | CIGRE FIELDER          |
|                    | >>              | Lastna        | ame Firstname 1 | A Students     | Lastname Firstnar  | ne 1A Faculty            | Lastna                   | me Firstn   | name 1A Faculty         | Report    | 6        |              |               |        |       |                        |
| Two Pages button — |                 | -             | 📑 Lastn         | ame Firstname  | 1A Faculty         | Sunday, Ne               | ry 18, 2010<br>129,43 AM |             |                         |           |          |              |               |        |       |                        |
|                    |                 |               | Carrow -        | Lest Nerre     | Fathers            | 5-73)                    |                          |             |                         |           |          |              |               |        |       |                        |
|                    |                 |               | Washington      | Abonisty       | Altabordhy         | egronal (Frapcicedy      | 1                        |             |                         |           |          |              |               |        |       |                        |
|                    |                 |               | Washington      | Sel.           | Dom                | de Bracccetu             | -                        |             |                         |           |          |              |               |        |       |                        |
|                    |                 |               | Certra          | leta court     | Chanes             | chetarc puret@capac.asi  | 4                        |             |                         |           |          |              |               |        |       |                        |
|                    |                 |               | Central         | bownen         | Nutrit             | Noowner@capcot.edu       |                          |             |                         |           |          |              |               |        |       |                        |
|                    |                 |               | Capital         | ing:           | Luit               | orgp@cepcc.eo.           |                          |             |                         |           |          |              |               |        |       |                        |
|                    |                 |               | Jeffelson       | Capelle        | Atut               | etapalie #captot edu     | -                        |             |                         |           |          |              |               |        |       |                        |
|                    |                 |               | Capital         | Friend         | 0,04               | gfriend@cepcc.edu        |                          |             |                         |           |          |              |               |        |       |                        |
|                    |                 |               | Jefferson       | Gimore         | Teshone            | tgimora@capoot.edu       |                          |             |                         |           |          |              |               |        |       | _                      |
|                    |                 |               | CHOTEL          | doreen/        | 25,038             | igoner dispost edu       |                          |             |                         |           |          |              |               |        |       |                        |
|                    |                 |               | Washington      | Grafer         | 2.48               | igrafen@capocs.edu       |                          |             |                         |           |          |              |               |        |       |                        |
|                    |                 |               | Jetterson       | Hanett         | Leville            | patientproposativ        | _                        |             |                         |           |          |              |               |        |       |                        |
|                    |                 |               | Jefferson       | Hag            | Mark               | mhao@capco.eou           |                          |             |                         |           |          |              |               |        |       |                        |
|                    |                 |               | Washington      | Hait-Rotrigues | Meanie             | www.gretiBrabcor.edu     |                          |             |                         |           |          |              |               |        |       |                        |
|                    | Le la           |               | Lefferson       | Hauer/ed       | Larthia            | inwerfeit@cepccc.edu     |                          |             |                         |           |          |              |               |        |       |                        |
|                    | Navigation Pane |               | Washington      | Horand         | Timothy come       | the tend @capacit.edu    |                          |             |                         |           |          |              |               |        |       |                        |
|                    | 5               |               | Lefterson       | Klotde         | 77.00              | telonce grapout etu      |                          |             |                         |           |          |              |               |        |       |                        |
|                    | at              |               | Centrial        | Autoritany     | Arry               | ekubarnity @capco.edu    |                          |             |                         |           |          |              |               |        |       |                        |
|                    | -S              |               | Jeffelson       | lang           | Hildpe             | STATE POSPOSE HOU        |                          |             |                         |           |          |              |               |        |       |                        |
|                    | 19              |               | Capital         | 1.5 chada      | Payne              | phichese@capcocedu       |                          |             |                         |           |          |              |               |        |       |                        |
|                    | -               |               | Weiningen       | ione           | ine .              | Jing Pressonen           |                          |             |                         |           |          |              |               |        |       |                        |
|                    |                 |               | Central         | Segury         | ulina              | vatifuy@capccs.edu       | -                        |             |                         |           |          |              |               |        |       |                        |
|                    |                 |               | Lefferson       | steria         | Dana               | deline in grappics, etc. | -                        |             |                         |           |          |              |               |        |       |                        |
|                    |                 |               | Jefferson       | icia           | alovit             | bioja ĝi aproz e tu      |                          |             |                         |           |          |              |               |        |       |                        |
| number at bettem   |                 |               | Cepiter         | 3.0            | Rington            | Nun Brapottadu           |                          |             |                         |           |          |              |               |        |       |                        |
| e number at bottom |                 |               | Capital         | Suestey        | (Alegen            | (moveme)18 opciciedu     |                          |             |                         |           |          |              |               |        |       |                        |
|                    |                 |               | Washington      | 32,768         | Martin             | maaulin@kapizc.edu       | _                        |             |                         |           | )        |              |               |        |       |                        |
| of second page     |                 |               | Central         | Torres         | Robert             | romes@cepcic.eou         |                          |             |                         |           |          |              |               |        |       |                        |
|                    |                 |               | Capital         | Treiman        | Arger              | rtreimen@ceptt.c.etu     |                          |             |                         |           |          |              |               |        |       |                        |
|                    |                 |               | Wesnington      | Viteral        | (atsetu/s          | ()V/RHEE@CSDCC.EOU       |                          |             |                         |           |          |              |               |        |       |                        |
|                    |                 |               | Wasnington      | Wear           | Feul               | postingespectado         |                          |             |                         |           |          |              |               |        |       |                        |
|                    |                 |               |                 |                |                    |                          |                          |             |                         |           |          |              |               |        |       |                        |
|                    |                 |               |                 |                |                    |                          |                          | 280         |                         | -         | Popelori |              |               |        |       |                        |
|                    |                 | Page: (       | 1               | H A No         | Filter             |                          |                          |             |                         |           |          |              |               |        |       |                        |
|                    | Ready           |               |                 |                |                    |                          |                          |             |                         |           | Bile.    | minde        | 64 14         | FI 14  | E 394 | 0 (                    |

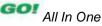

#### Save and Close a Database

- When you close an Access table, any changes made to the records are saved automatically
- You will be prompted to save changes to design of the table or the layout of Datasheet view

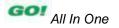

#### **Save and Close a Database**

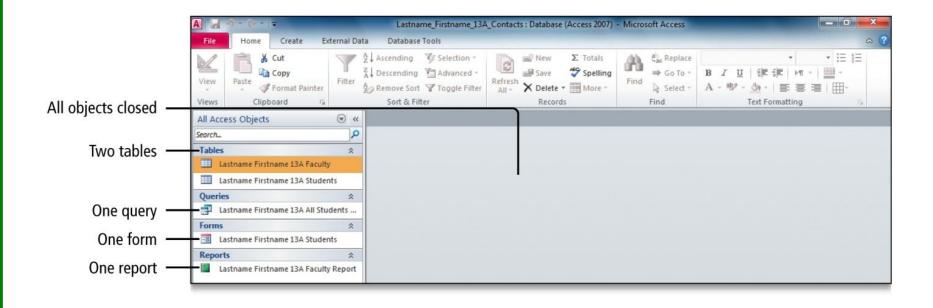

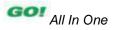

# **Open an Existing Database**

- You can open a database file and save it with a new name
- Message Bar
  - The area below the Ribbon that displays information such as security alerts
  - Enable Content button: Click when you know the database is safe to use on your computer
- Access Trust Center
  - Area of Access where you can view the security and privacy settings for your Access installation

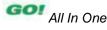

### **Open an Existing Database**

 Security warnings displayed on Message Bar

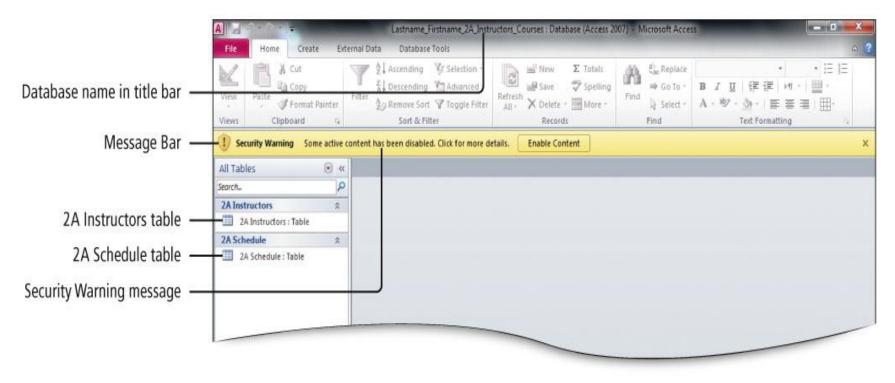

- Access databases are relational databases; they connect to other tables through common fields
  - Common fields are fields that contain the same data in more than one table
- After you have a table for each subject in your database, you must provide a way to connect the data in the tables when you need meaningful information

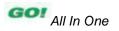

- To connect the data in your tables, create common fields in related tables, and then define table relationships
  - A relationship is an association established between two tables based on common fields
  - Once a relationship is established, you can create a query, a form, or a report that displays information from more than one table

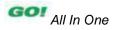

 Add tables to the Relationships window to show a field list, a list of field names in a table

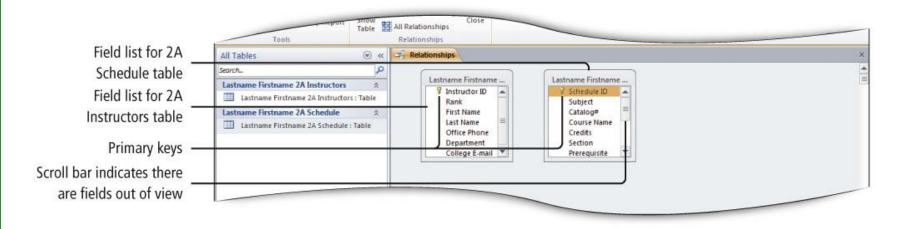

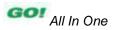

Both tables include a common field

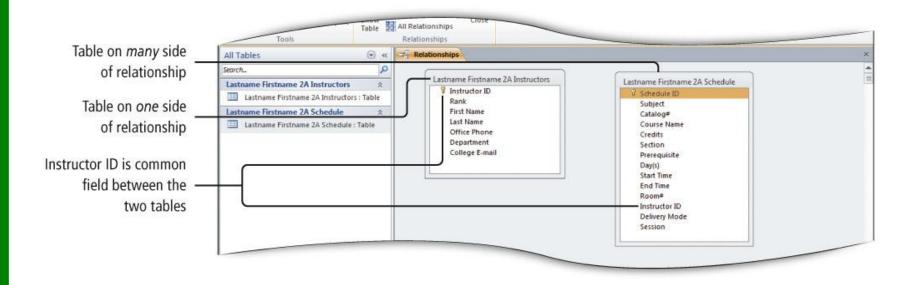

- A one-to-many relationship is the most common
  - Example: Because one instructor can teach many different courses, one Instructor ID number can be present many times in the 13B Schedule table
  - This relationship between each instructor and the course is known as a one-to-many relationship

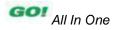

- Dragging: Creates the one-to-many relationship
- Foreign key: Field in the related table that connects to the primary key in another table
- The one side: Typically the primary key
- Referential integrity: Set of rules to ensure that the data between related tables is valid

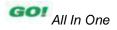

# Join line: The line joining two tables Displays between the two tables

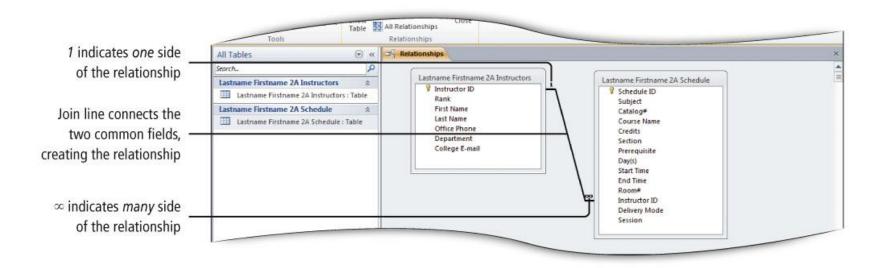

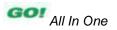

#### **Sort Records in a Table**

- Sorting: Process of arranging data in a specific order based on the value in a field
  - Initially, records display in the order entered into the table
  - For a primary key field, records are displayed in order based on that field

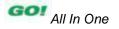

# Sort Records in a Table

#### Sort records on two or more fields

- Outermost sort field: First level of sorting
- Innermost sort field: Second level of sorting
  - For example, you might want to sort first by the Last Name field (outermost sort field), and then by the First Name field (innermost sort field)

#### Sorting records

- Ascending order sorts text alphabetically (from A to Z) and sorts numbers from the lowest number to the highest number
- Descending order sorts text in reverse

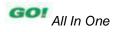

# Create a Query in Design View

#### • Query

- Answers a question
- Creates a subset of records, according to your specifications

#### Select query

 Database object that retrieves (selects) specific data from one or more tables

#### • Query Design view:

- Creates complex queries

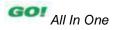

# Create a Query in Design View

 Data source: Table or tables where a query selects its data

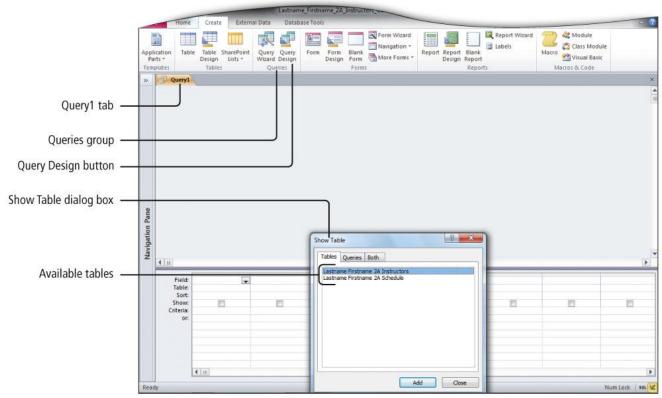

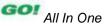

# Create a Query in Design View

#### The Query window has two parts

- Table area (upper area): Displays field lists for tables used in the query
- Design grid (lower area): Displays design for the query

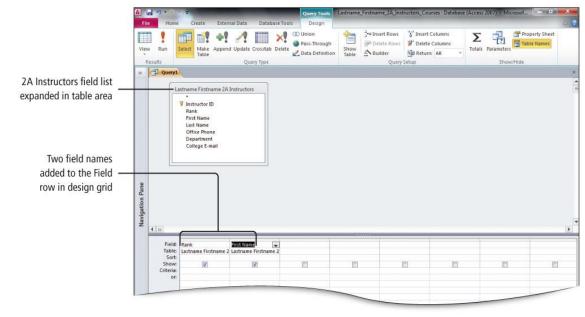

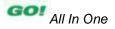

# Create a Query in Design View

 Run a query to display the results after you create it

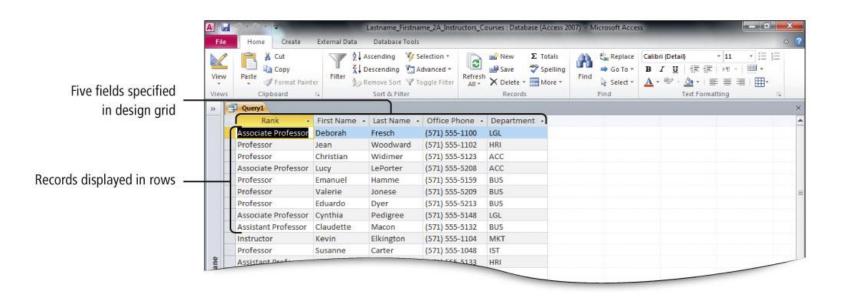

# Create a New Query from an Existing Query

- Modify an existing query, save with a new name, use a new design
  - An existing query saves time, if your new query uses all or some of the same fields and conditions in an existing query

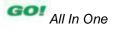

### **Sort Query Results**

 Sort results of a query in ascending or descending order in either Datasheet view or Design view

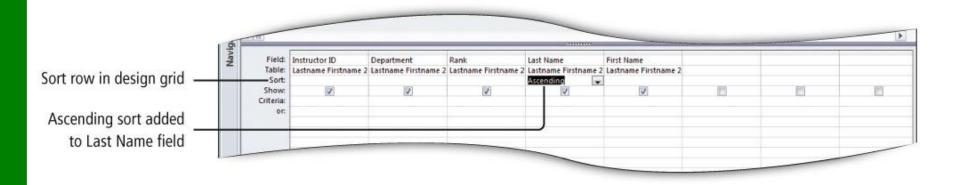

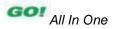

# **Sort Query Results**

- Design view: Results displayed in a specified sort order, or for sorted results in a report
  - Fields with a Sort designation are sorted from left to right
  - Sorted field on left becomes outermost sort field
  - Sorted field on right becomes innermost sort field
  - Sorted results not what you intended? Be sure fields are displayed from left to right according to the groupings desired

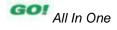

### **Sort Query Results**

Design view

|                         | >>              | Jastname Firstna | ame 2A Department | Sort Query          |            |            |  |
|-------------------------|-----------------|------------------|-------------------|---------------------|------------|------------|--|
|                         |                 | Instructor ID    | Department -      | Rank •              | Last Name  | First Name |  |
|                         |                 | 2543991          | IST               | Professor           | Noehle     | Gary       |  |
| artment names corted    |                 | 2388652          | IST               | Professor           | Perezo     | Kimberlee  |  |
| in descending order     |                 | 2643912          | IST               | Associate Professor | Steagallor | Bryce      |  |
|                         |                 | 2912338          | IST               | Professor           | Tinafossey | Gregory    |  |
|                         |                 | 2278662          | IST               | Professor           | Tinnarro   | Louis      |  |
|                         |                 | 5012877          | HRI               | Professor           | Blanche    | Barbara    |  |
|                         |                 | 2109876          | HRI               | Assistant Professor | Kaniski    | Peter      |  |
|                         |                 | 1228964          | HRI               | Professor           | Woodward   | Jean       |  |
| ithin each Department,  |                 | 1578523          | BUS               | Professor           | Dyer       | Eduardo    |  |
| Last Names sorted in -  |                 | 1566543          | BUS               | Professor           | Hamme      | Emanuel    |  |
| ascending order         |                 | 1578223          | BUS               | Professor           | Jonese     | Valerie    |  |
|                         | Navigation Pane | 1922377          | BUS               | Assistant Professor | Macon      | Claudette  |  |
|                         | d               | 3233995          | BUS               | Associate Professor | Saidlachek | Brenda     |  |
|                         | tio             | 6145288          | AST               | Professor           | Clarke     | lvey       |  |
|                         | iga             | 7222244          | AST               | Professor           | Warrenton  | Jacqui     |  |
|                         | Nav             | 5087223          | ACQ               | Professor           | Heart      | Roberto    |  |
|                         |                 | 2584901          | ACC               | Associate Professor | Birdsong   | Cindy      |  |
|                         |                 | 3152998          | ACC               | Associate Professor | Bohrman    | Maryanne   |  |
|                         |                 | 1478893          | ACC               | Associate Professor |            | Lucy       |  |
|                         |                 | 1252234          | ACC               | Professor           | Widimer    | Christian  |  |
|                         |                 | 3102555          | ACC               | Assistant Professor | Widimer    | Deborah    |  |
| Vithin each Last Name,  |                 | 9999999          |                   |                     | Staff      |            |  |
| First Names sorted in - |                 | *                |                   |                     |            |            |  |
| ascending order         |                 |                  |                   |                     |            |            |  |

# **Specify Criteria in a Query**

#### Criteria

- Conditions that identify the specific records you are looking for
- Enable you to ask specific questions to get specific results
- Queries locate information based on criteria

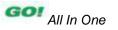

# **Specify Criteria in a Query**

#### Locate records where data is missing

- Missing records can be located using Is Null—empty—as the criteria in a field
- Is Not Null: Displays only records where a value has been entered as the criteria

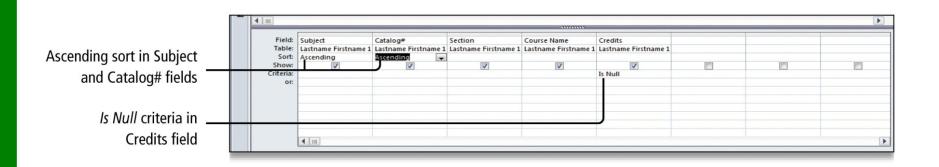

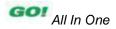

# Specify Numeric Criteria in a Query

#### Numeric data can be set as fields

 When designing a table, use appropriate data type for fields that will contain numbers, currency, or dates, so mathematical calculations can be performed

| imeric criteria—no | 4 10               |                                        |                                            |                                    |     |    |     |   |
|--------------------|--------------------|----------------------------------------|--------------------------------------------|------------------------------------|-----|----|-----|---|
| quotation marks    |                    | Scholarship Name<br>Lastname Firstname | Sport<br>2 Lastname Firstname<br>Ascending | Amount<br>e 2 Lastname Firstname 2 |     |    |     |   |
| Sort in ascending  | Show:<br>Criteria: | 2                                      |                                            | 300                                | 100 | 10 | [F] | 1 |

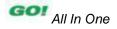

# Specify Numeric Criteria in a Query

- Comparison operators: Symbols that evaluate each field value
  - Can determine if it is the same (=), greater than
     (>), less than (<), or in between a range of values as specified by the criteria</li>
  - Equal (=) is assumed, if no comparison operator is specified

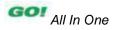

# Specify Numeric Criteria in a Query

 Between . . . And operator: A comparison operator that looks for values within a range

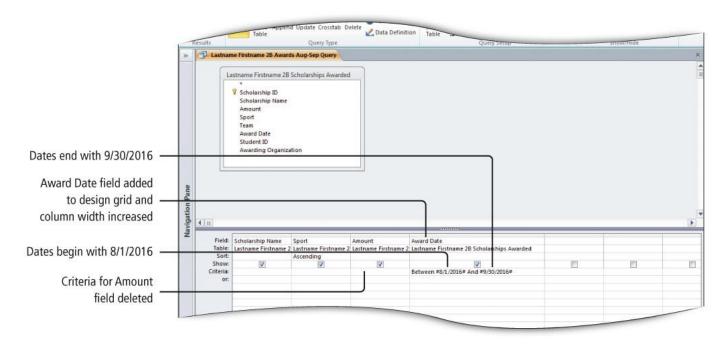

# **Use Compound Criteria**

- Compound criteria: Used to specify more than one condition—criteria—in a query
  - Compound criteria use AND and OR logical operators
    - AND condition requires records to meet all parts of the specified criteria
    - OR condition specifies multiple criteria for a single field, or multiple criteria for different fields and displays records that meet any of the conditions
  - Logical operators enable entry of criteria for the same field or different fields

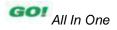

### **Use Compound Criteria**

 Alternative way to use OR compound operator

| OR condition for two       |                    |                                        |                                                        | mmm                          |                                      |   |   | Þ |
|----------------------------|--------------------|----------------------------------------|--------------------------------------------------------|------------------------------|--------------------------------------|---|---|---|
| criteria in the same field |                    | Scholarship Name<br>Lastname Firstname | Sport<br>2. Lastname Firstname 2B Scholarships Awarded | Amount<br>Lastname Firstname | Award Date<br>2 Lastname Firstname 2 |   |   |   |
| AND condition              | Show:<br>Criteria: | V                                      | "swimming" Or "baseball"                               | >400                         | V                                    | 0 | Ľ | E |

# Create a Query Based on More Than One Table

- Relational database: Retrieve information from more than one table
  - Tables are joined by relating the primary key field in one table to a foreign key field in another
    - Creates a relationship
    - Enables inclusion of data from more than one table in a query
  - When extracting data from multiple tables, the information on the Table row is helpful, especially when different tables include the same field names

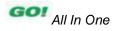

### **Use Wildcards in a Query**

- Wildcard characters: Serve as a placeholder for one or more unknown characters in the criteria
- Use wildcard characters in place of the characters
  - Asterisk (\*) is a placeholder to match one or more characters
  - Question mark (?) is a wildcard that is used to search for unknown single characters

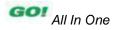

### **Use Wildcards in a Query**

#### • Wildcard placement

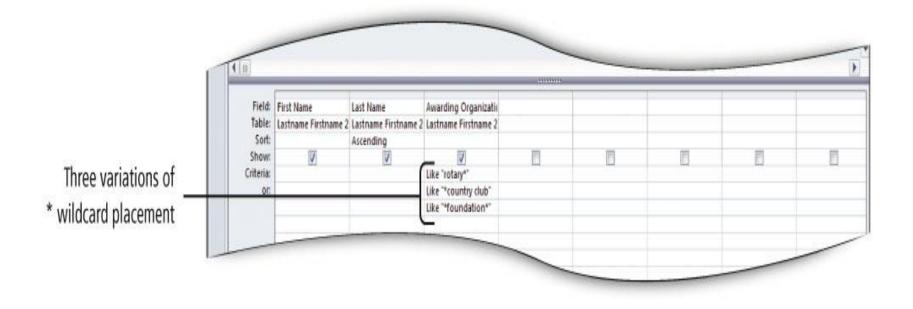

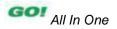

- Calculated field: Calculated values created from queries are stored here
- A calculated field stores the value of a mathematical operation
  - Multiply two fields together without having to include a specific field for this amount in the table, which reduces the size of the database and provides more flexibility

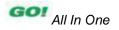

- Creating a calculated field in a query requires two steps
  - Name the field that will store the calculated values
  - Write the expression—the formula—that performs the calculation
- Each field name used in the calculation must be enclosed within its own pair of square brackets

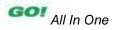

 Zoom dialog box: More working space enables you to see the entire calculation

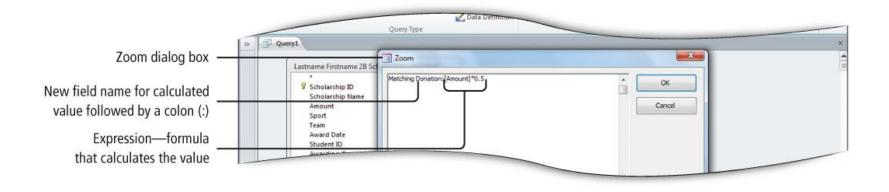

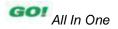

 Property Sheet: Customize fields in a query

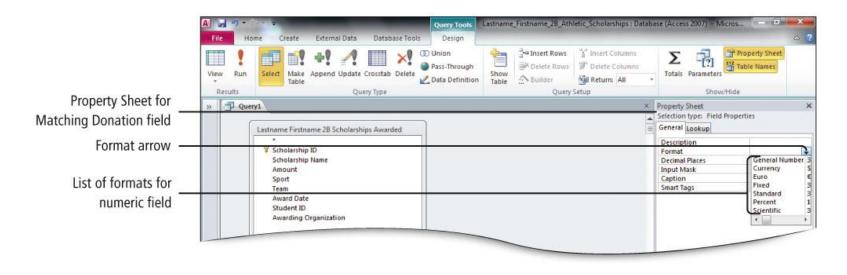

- Perform statistical calculations on a group of records
- Aggregate functions: Calculations performed on a group of records
  - Include only the field summarized in the query, so that the aggregate function (sum, average, minimum, maximum, etc.) is applied to that single field
  - Can also be used to calculate totals by groups of data

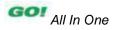

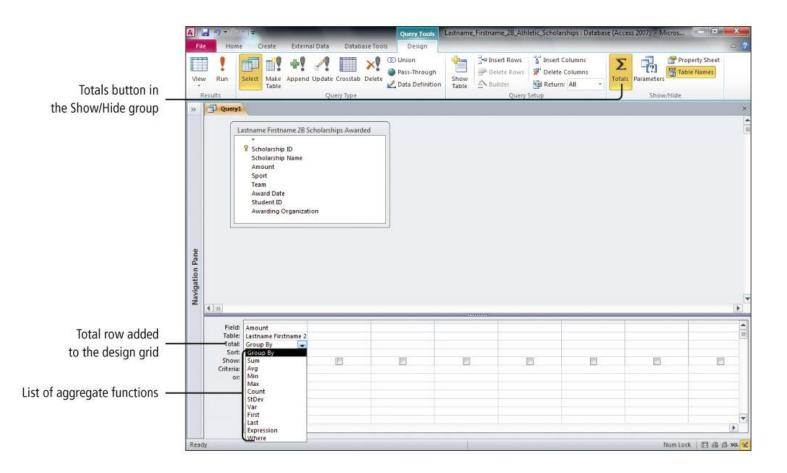

| Aggregate Functions |                                                                 |  |  |  |  |
|---------------------|-----------------------------------------------------------------|--|--|--|--|
| Function            | What It Does                                                    |  |  |  |  |
| Name                |                                                                 |  |  |  |  |
| Sum                 | Totals the values in a field                                    |  |  |  |  |
| Avg                 | Averages the values in a field                                  |  |  |  |  |
| Min                 | Locates the smallest value in a field                           |  |  |  |  |
| Max                 | Locates the largest value in a field                            |  |  |  |  |
| Count               | Counts the number of records in a field                         |  |  |  |  |
| StDev               | Calculates the Standard Deviation on the values in a field      |  |  |  |  |
| Var                 | Calculates the Variance on the values in a field                |  |  |  |  |
| First               | Displays the First value in a field                             |  |  |  |  |
| Last                | Displays the Last value in a field                              |  |  |  |  |
| Expression          | Creates a calculated field that includes an aggregate function  |  |  |  |  |
| Where               | Limits records to those that match a condition specified in the |  |  |  |  |
|                     | Criteria row                                                    |  |  |  |  |

Using aggregate functions in a query

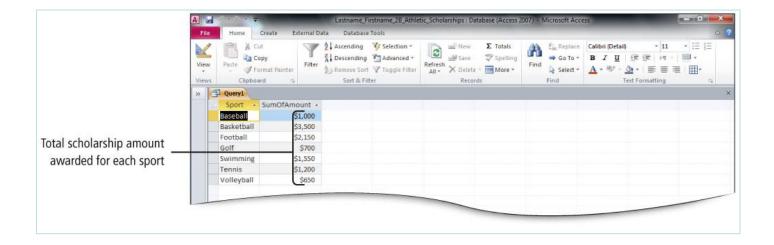

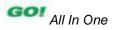

### **Create a Crosstab Query**

#### • A crosstab query

- Uses an aggregate function for data that can be grouped by two types of information
- Displays data in a compact, spreadsheetlike format
- Always has at least one row heading, one column heading, and one summary field
- Use a crosstab query to summarize a large amount of data in a small space so that it is easy to read

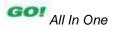

### **Create a Crosstab Query**

Crosstab Query Wizard

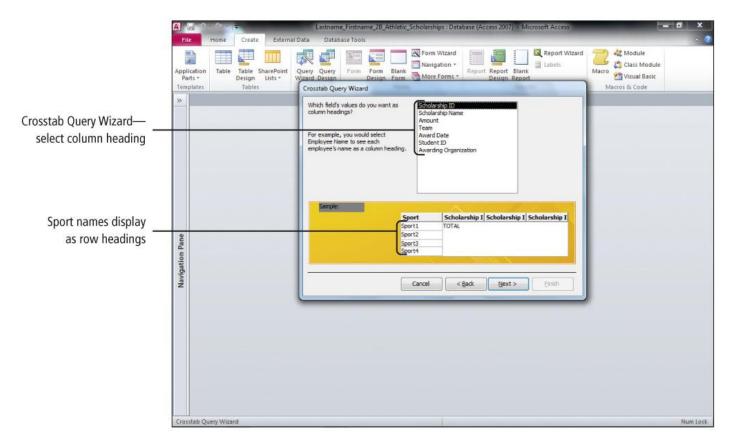

- Identify Good Database Design
- Create a Table and Define Fields in a New Database
- Change the Structure of Tables and Add a Second Table
- Create and Use a Query, Form, and Report
- Save and Close a Database

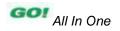

- Open an Existing Database
- Create Table Relationships
- Sort Records in a Table
- Create a Query in Design View
- Create a New Query from an Existing Query

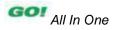

- Sort Query Results
- Specify Criteria in a Query
- Specify Numeric Criteria in a Query
- Use Compound Criteria
- Create a Query Based on More Than One Table

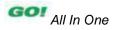

- Use Wildcards in a Query
- Use Calculated Fields in a Query
- Calculate Statistics and Group Data in a Query
- Create a Crosstab Query

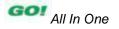

This work is protected by United States copyright laws and is provided solely for the use of instructors in teaching their courses and assessing student learning. Dissemination or sale of any part of this work (including on the World Wide Web) will destroy the integrity of the work and is not permitted. The work and materials from it should never be made available to students except by instructors using the accompanying text in their classes. All recipients of this work are expected to abide by these restrictions and to honor the intended pedagogical purposes and the needs of other instructors who rely on these materials.

All rights reserved. No part of this publication may be reproduced, stored in a retrieval system, or transmitted, in any form or by any means, electronic, mechanical, photocopying, recording, or otherwise, without the prior written permission of the publisher. Printed in the United States of America.

#### Copyright © 2013 Pearson Education, Inc. Publishing as Prentice Hall

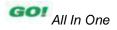